**26 août-30 août 02 déc.-06 déc. 10 juin-14 juin**

**Nantes / Rennes : 3290 € HT Brest / Le Mans : 3290 € HT**

**Certification : OUI**

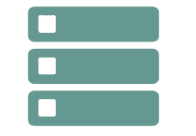

# Analyste d'exploitation DB2 for

*Mise à jour nov. 2023*

**Durée** 5 jours (35 heures )

*« Délai d'accès maximum 1 mois »*

#### **OBJECTIFS PROFESSIONNELS**

- Connaître le principe du logging, de la sauvegarde et du recouvrement des données
- Connaître les objets de DB2

z/os

- Savoir gérer les utilitaires DB2 et leur reprise. Comprendre et maîtriser les besoins de réorganisation des objets D<sub>B2</sub>
- Assurer le suivi des bases DB2. Savoir charger et décharger les données
- Apprendre le rôle et la codification des commandes DB2

# **PARTICIPANTS**

 $\bullet$ 

#### **PRE-REQUIS**

Connaissances sur z/os et VSAM, utilisation de TSO/ISPF. Aucune connaissance de DB2 n'est requise.

# **MOYENS PEDAGOGIQUES**

- Réflexion de groupe et apports théoriques du formateur
- Travail d'échange avec les participants sous forme de
- Utilisation de cas concrets issus de l'expérience professionnelle
- Validation des acquis par des questionnaires, des tests d'évaluation, des mises en situation et des jeux pédagogiques.
- Remise d'un support de cours.

# **MODALITES D'EVALUATION**

- Feuille de présence signée en demi-journée,
- Evaluation des acquis tout au long de la formation,
- Questionnaire de satisfaction,
- Positionnement préalable oral ou écrit,
- Evaluation formative tout au long de la formation,
- Evaluation sommative faite par le formateur ou à l'aide des certifications disponibles,
- Sanction finale : Certificat de réalisation, certification éligible au RS selon l'obtention du résultat par le stagiaire

# **MOYENS TECHNIQUES EN PRESENTIEL**

 Accueil des stagiaires dans une salle dédiée à la formation, équipée d'ordinateurs, d'un vidéo projecteur d'un tableau blanc et de paperboard. Nous préconisons 8 personnes maximum par action de formation en présentiel

# **MOYENS TECHNIQUES DES CLASSES EN CAS DE FORMATION DISTANCIELLE**

- A l'aide d'un logiciel comme Teams, Zoom etc... un micro et éventuellement une caméra pour l'apprenant,
- suivez une formation uniquement synchrone en temps réel et entièrement à distance. Lors de la classe en ligne, les apprenants interagissent et comuniquent entre eux et avec le formateur.
- Les formations en distanciel sont organisées en Inter-Entreprise comme en Intra-Entreprise.
- L'accès à l'environnement d'apprentissage (support de cours, labs) ainsi qu'aux preuves de suivi et d'assiduité (émargement, évaluation) est assuré. Nous préconisons 4 personnes maximum par action de formation en classe à distance

#### **ORGANISATION**

Les cours ont lieu de 9h à 12h30 et de 14h à 17h30.

# **PROFIL FORMATEUR**

- Nos formateurs sont des experts dans leurs domaines d'intervention
- Leur expérience de terrain et leurs qualités pédagogiques constituent un gage de qualité.

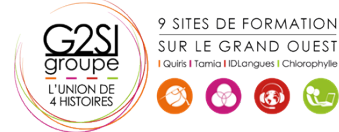

Contactez-nous au 02 90 01 32 10.

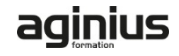

#### **A L'ATTENTION DES PERSONNES EN SITUATION DE HANDICAP**

 Les personnes atteintes de handicap souhaitant suivre cette formation sont invitées à nous contacter directement, afin d'étudier ensemble les possibilités de suivre la formation.

# **Programme de formation**

#### **Les objets DB2 (04h00)**

- Présentation générale des objets
- "Démarrage des Databases :
- Stogroup
- Database
- Tablespace
- TS simple / segmenté
- Table
- Indexspace
- Index
- caractéristiques / structure des entrées
- Tablespace partitionné
- Caractéristiques
- Index de partitionnement associé
- Les NPIs
- Compression
- Page et Bufferpool
- Organisation physique des objets
- Vues
- Alias et synonyme
- Types de données gérées
- Registres
- Objets liés à l'intégrité référentielle

#### **Le catalogue et les bases système (01h15)**

- Présentation des bases système
- Le catalogue
- Son rôle
- Liens entre les tables du catalogue
- Mise à jour du catalogue
- Requêtes de consultation
- Bases de travail et base par défaut

# **Gestion des utilitaires (01h30)**

- **•** Présentation
- Exécution des utilitaires
- Fichiers, DSNUPROC, JCL utilisateur, enchaînement
- Tablespace SYSUTILX
- Suivi et arrêt des utilitaires
- Redémarrage des utilitaires
- Mise à jour catalogue
- Gestion des fichiers associés

#### **Gestion dynamique des utilitaires (03h00)**

- Utilitaire TEMPLATE
- Présentation
- Codification et syntaxe
- Paramétrage
- Espace disque et disposition

9 SITES DE FORMATION SUR LE GRAND OUEST

6 6 比

- Restrictions
- Nom des fichiers et variables de substitution
- Utilitaire LISTDEF
- Présentation
- Utilisation et syntaxe
- Paramétrage
- Type et listes d?objets
- Tableau d?utilisation
- Utilitaire OPTIONS
- Présentation
- Syntaxe
- Paramétrage

#### **Logging (02h15)**

- Introduction
- Unité de Recovery
- Principes du logging
- les enregistrements log, le Log RBA, les checkpoints internes
- Les fichiers Log :
- Actif, archive et BSDS
- Etats et nomenclature
- Mécanisme de Fast Log Apply
- Utilitaires sur Log
- Print Log Map
- Change Log Inventory
- Les commandes de gestion des Active Log
- Les commandes de gestion des Archive Log

#### **Principes de Sauvegarde/Restauration (01h00)**

- Principes généraux de la sauvegarde et de la restauration des données
- Scénario
- Schéma d'ensemble
- Composants
- Table SYSIBM.SYSCOPY
- Table SYSIBM.SYSLGRNX

#### **Les utilitaires de Sauvegarde (03h30)**

- COPY TABLESPACE
- Présentation et syntaxe
- Paramétrage
- Restrictions sur copies incrémentales
- COPY INDEX
- Mise en œuvre
- Impact sur le catalogue
- Sauvegarde d'une liste d'objets
- Sauvegardes parallélisées
- CONCURRENT COPY
- COPYTOCOPY
- Présentation et syntaxe

# aginius

- Paramétrage
- Restrictions
- MERGECOPY
- Présentation et syntaxe
- Paramétrage
- Restrictions
- **MODIFY RECOVERY**
- Présentation et syntaxe, Paramétrage, Cadre d'utilisation

# **Les utilitaires de Restauration (04h45)**

- L'utilitaire RECOVER
- Présentation
- Phases et fonctionnement
- Syntaxe
- Restauration complète
- Restauration partielle : TOCOPY, TORBA
- Restauration à partir de la seul log : LOGONLY
- RECOVER TABLESPACE
- Paramétrage
- Restauration d'une liste d'objets
- Restauration partielle
- Parallélisme
- QUIESCE
- Syntaxe et paramètres
- Prise en compte des index
- **•** Utilisation
- REBUILD vs RECOVER
- **•** RECOVER INDEX
- Mise en œuvre
- **•** REBUILD INDEX

atrastructure

- Présentation et syntaxe
- Paramétrage
- Redémarrage
- Statistiques Inline
- Gestion des index
- Etats ICOPY, CHKP RBDP
- Restauration du catalogue

# **Réorganisation des données (03h15)**

- Présentation
- Syntaxe
- Les étapes
- Déchargement seul
- Principes de la réorganisation
- REORG sans accès concurrents
- REORG avec rejet de lignes
- REORG ONLINE
- REORG avec accès concurrents en lecture
- Tablespaces jumeaux
- REORG avec accès concurrents en mise à jour
- Commande ALTER UTIL
- Sauvegarde parallèle
- Statistiques Inline
- Redémarrage
- REORG INDEX
- Quand réorganiser ?
- Réorganisation du catalogue

9 SITES DE FORMATION SUR LE GRAND OUEST

 $\left(\begin{array}{cc} \sqrt{3} \\ \sqrt{3} \end{array}\right)$ 

# **Utilitaires de suivi (01h45)**

- Principes généraux
- Statistiques
- L'utilitaire RUNSTATS
- Codification et paramètres
- Recommandations sur la codification
- **•** Historisation
- L'utilitaire STOSPACE
- Syntaxe
- L'utilitaire MODIFY STATISTICS
- Présentation, syntaxe, paramètres

#### **Chargement et déchargement des données (02h15)**

- LOAD
- Fonctionnalités, schéma général, les étapes, les mécanismes standards
- Syntaxe, paramètre, exemples de codification
- Sauvegarde parallèle
- Statistiques Inline
- Option INTO TABLE
- Chargement à la partition
- **•** LOAD ONLINE
- Alimentation à partir d'un curseur
- Redémarrage
- UNLOAD
- Présentation, schéma général, syntaxe, paramètres
- Déchargement à partir d'une IC

### **Les autres utilitaires (02h00)**

- L'utilitaire CHECK INDEX
- Syntaxe, codification, paramètres, restrictions d'utilisation
- **.** L'utilitaire CHECK DATA
- Les étapes, syntaxe, codification, paramètres
- Table d'exception
- L'utilitaire REPAIR
- Option SET
- Option LEVELID
- L'utilitaire REPORT
- Option TABLESPACESET
- Option RECOVERY

# **Les commandes (01h15)**

• Présentation

Contactez-nous au 02 90 01 32 10.

- Arrêt des Databases : Syntaxe, paramètres
- Suivi des Databases : Rôle, Syntaxe, paramètres
- Suivi des Threads : Syntaxe, paramètres, rapport

aginius

- Arrêt des Threads : Syntaxe
- Suivi des Bufferpools
- Modification des Bufferpools

**Les programmes de service (01h00)** 

Exécution des requêtes

• DSNTEP2 DSNTIAD

- Comparaisons
- DSNTIAUL

#### **Plusieurs après-midi seront consacrées à des travaux**

#### **pratiques. (02h00)**

- Travaux pratiques portant sur :
- Consultation du catalogue
- Exécution des utilitaires de recovery :
- sauvegardes et restauration partielle et complète
- utilitaires sur partition
- prise en compte de l'intégrité référentielle
- Chargement d'un Tablespace avec et sans Intégrité référentielle
- Réorganisation d'un tablespace classique et Online
- Prise de statistiques
- Utilisation des utilitaires dynamiques
- Gestion d'incidents et vérification de la
- cohérence des données
- Suivi par commandes DB2

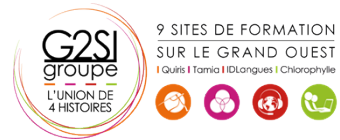

# aginius